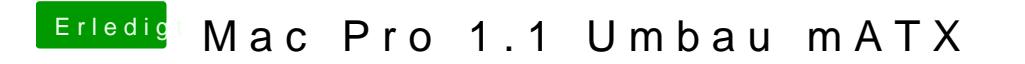

Beitrag von the\_viking90 vom 2. August 2017, 16:31

Welchen kext benutzt du für Audio? Den aktuellen lilu kext hast du auch drin?